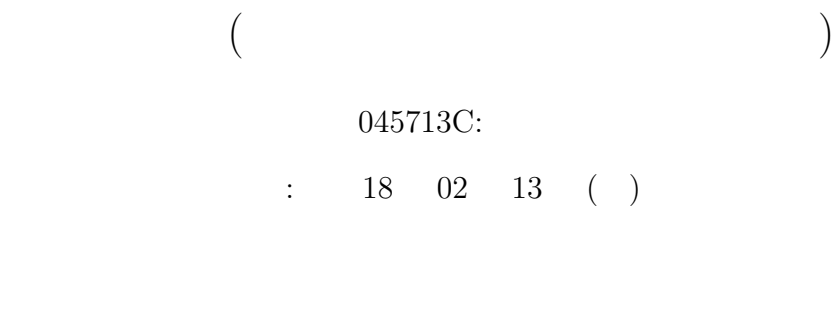

 $045709\mathrm{E}$ 045734B  $045739G$   $C++$ 

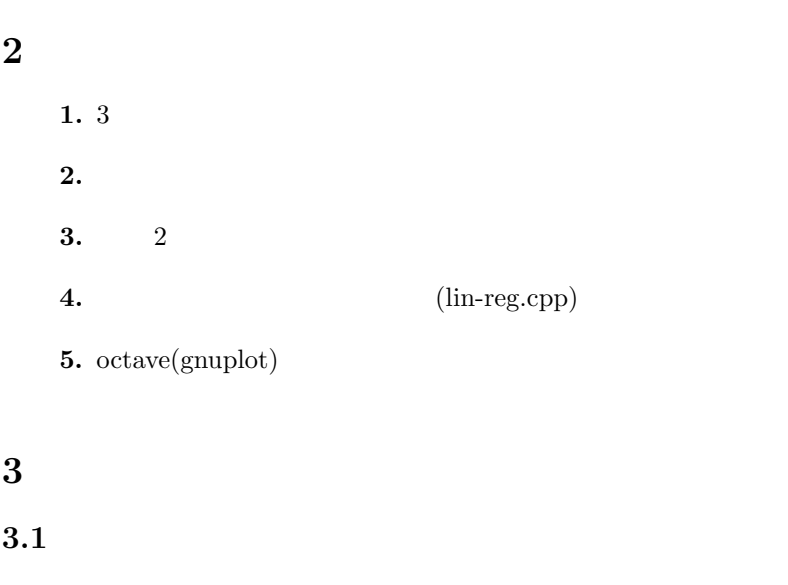

 $3.2$  $3.2.1$ 

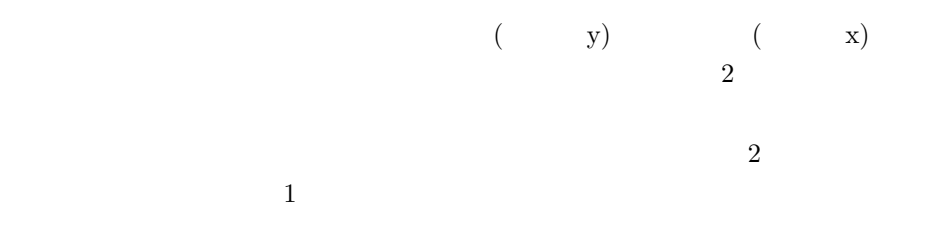

 $y = a_1 + a_2x$ 

**1** 目的

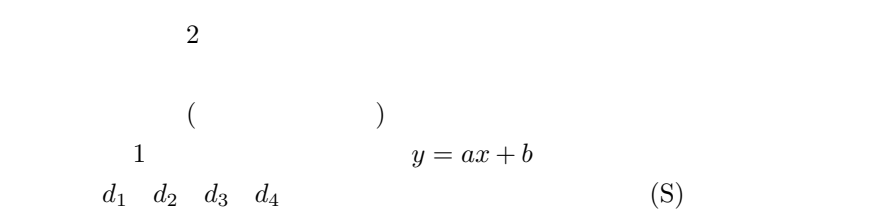

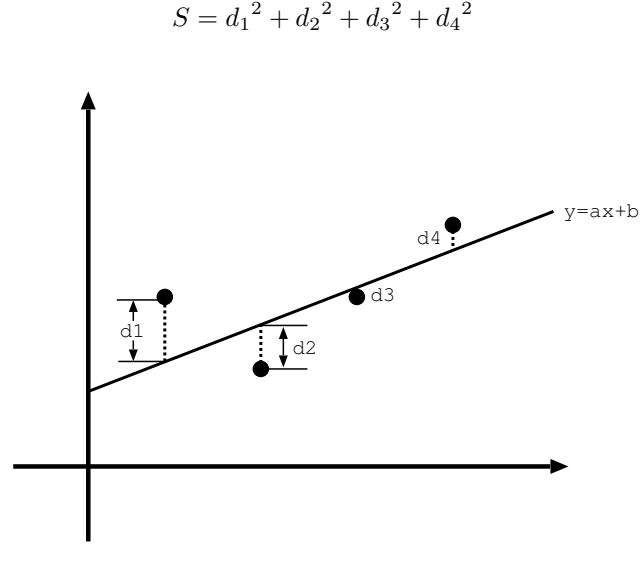

$$
\frac{1}{1}
$$

 $\overline{0}$ 

$$
a = \frac{n \sum_{i=1}^{n} x_i y_i - \sum_{i=1}^{n} x_i \sum_{i=1}^{n} y_i}{n \sum_{i=1}^{n} x_i^2 - (\sum_{i=1}^{n} x_i)^2}
$$

 $3.2.2$ 

$$
b = \frac{\sum_{i=1}^{n} x_i^2 \sum_{i=1}^{n} y_i - \sum_{i=1}^{n} x_i y_i \sum_{i=1}^{n} x_i}{n \sum_{i=1}^{n} x_i^2 - (\sum_{i=1}^{n} x_i)^2}
$$

 $\overline{2}$ 

**3.3** 2

$$
=\sum_{i=1}^N{(\frac{\triangle_i}{\sigma_i})}^2
$$

### 3.4 lin-reg.cpp

#### lin-reg.cpp

```
-------------------------------------------------------------------------------------
#include "NumMeth.h"
void lin_reg(Matrix x, Matrix y, Matrix sigma,
Matrix &a_fit, Matrix &sig_a, Matrix &yy, double &chisqr) {
   //* Evaluate various sigma sums
   int i, nData = x.nRow();
    double sigmaTerm;<br>double s = 0.0, sx = 0.0, sy = 0.0, sxy = 0.0, sxx = 0.0;<br>for( i=1; i<=nData; i++ ) {<br>// (5.10)<br>sigmaTerm = sigma(i)*sigma(i);
       s += 1.0/sigmaTerm;
sx += x(i)/sigmaTerm;
      sy += y(i)/sigmaTerm;
       sxy += x(i)*y(i)/sigmaTerm;
sxx += x(i)*x(i)/sigmaTerm;
   }
    //* a_fit(1) a_fit(2)<br>a_fit(1) = ((sy*sxx)-(sx*sxy))/((s*sxx)-(sx*sx));<br>a_fit(2) = ((s*sxy)-(sy*sx))/((s*sxx)-(sx*sx));
    //*<br>sig_a(1) = sqrt(sxx/(s*sxx-sx*sx));<br>sig_a(2) = sqrt(s/(s*sxx-sx*sx));
    //*<br>chisqr = 0.0;
```

```
for( i=1; i<=nData; i++ ){
sigmaTerm = sigma(i) * sigma(i);
yy(i) = a_fit(1) + (a_fit(2)*x(i));
chisqr += (1/sigmaTerm)*
(a_fit(1)+(a_fit(2)*x(i))-y(i))*(a_fit(1)+(a_fit(2)*x(i))-y(i));
  }
}
                                  -------------------------------------------------------------------------------------
```
#### $3.4.1$

s sx sy sxy sxx  $a$  fit(1)  $a$  fit(2) sig  $a(1)$  sig  $a(2)$ 

 $yy(i)$  chisqr

s,sx,sy,sxy,sxx

$$
\sum_{i=1}^{N} \frac{1}{\sigma^2}, \sum_{i=1}^{N} \frac{x_i}{\sigma^2} \sum_{i=1}^{N} \frac{y_i}{\sigma^2} \sum_{i=1}^{N} \frac{x_i^2}{\sigma^2} \sum_{i=1}^{N} \frac{x_i y_i}{2}
$$
 for

 $a_fft(1)$   $a_fft(2)$ 

 $sig.a(1)$   $sig.a(2)$ 

$$
sig_a(1) = \sqrt{\frac{\sum x^2}{s \sum x^2 - (\sum x)^2}}
$$

$$
sig_a(2) = \sqrt{\frac{s}{s \sum x^2 - (\sum x)^2}}
$$

yy(i)

chisqr

$$
chisqr = \sum_{i=1}^{N} \frac{1}{\sigma_i^2} (a_1 + a_2 x_i - y_i)^2
$$

 $\sum$  for

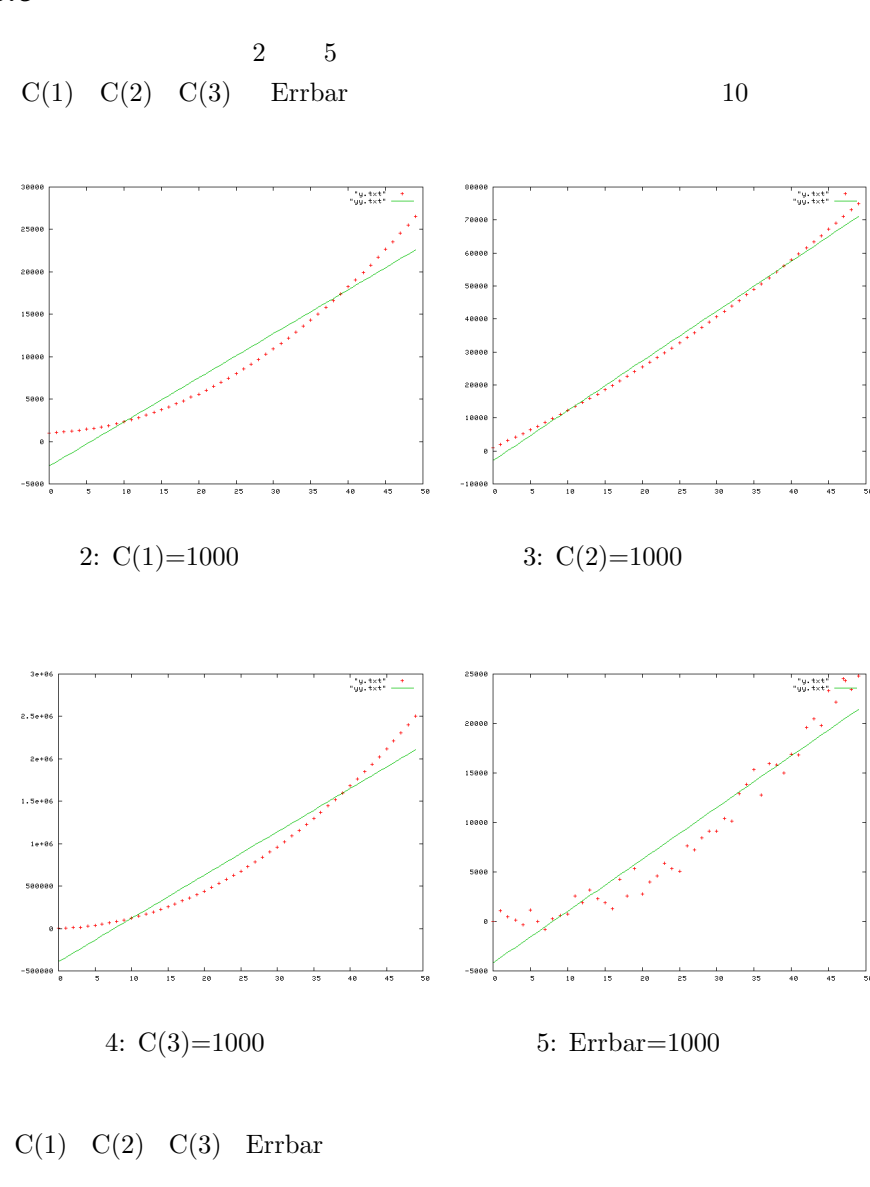

$$
y(x) = c(1) + c(2) * x + c(3) * x2 + Errbar * random
$$

 $3$ 

たためこうなったと思われる.また,図 4 では *x* <sup>2</sup> の係数のため急激に値が上 昇していることがわかる.Errbar はノイズの大きさを変化させるので Errbar を大きくすると 5 のようにバラツキがでてくることがわかる.

**3.5** 

# $[1]$

"http://szksrv.isc.chubu.ac.jp/lms/lms1.html"

- [2] Wikipedia  $"http://ja.wikipedia.org/wiki/\\$
- $[3] \qquad \qquad 2$ "http://w3.cc.nagasaki-u.ac.jp/contrib/Excel/yougo2.html"

## $\left[ 4\right]$

"http://w3.cc.nagasaki-u.ac.jp/contrib/Excel/yougo2.html."